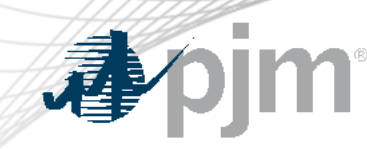

# Planning Center (Competitive Planner, Gen Model, Queue Point, Queue Scope, and TO Planner) Roadmap

As of April 17, 2023

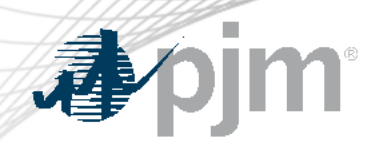

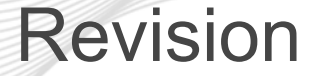

• Added roadmaps for Gen Model, Queue Point, Queue Scope, and TO Planner

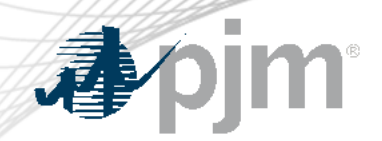

# Impact Details

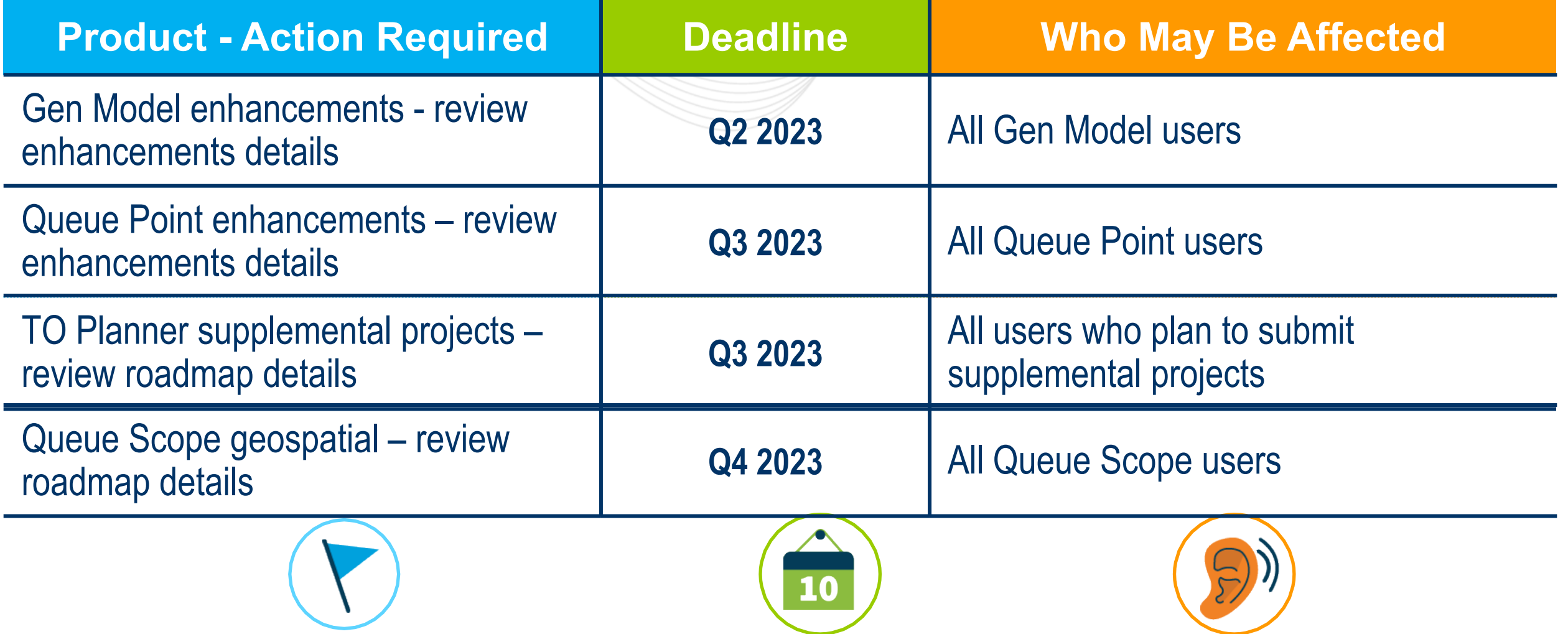

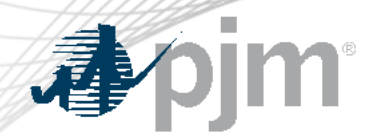

# 2023 Planning Center Roadmap Roadmap

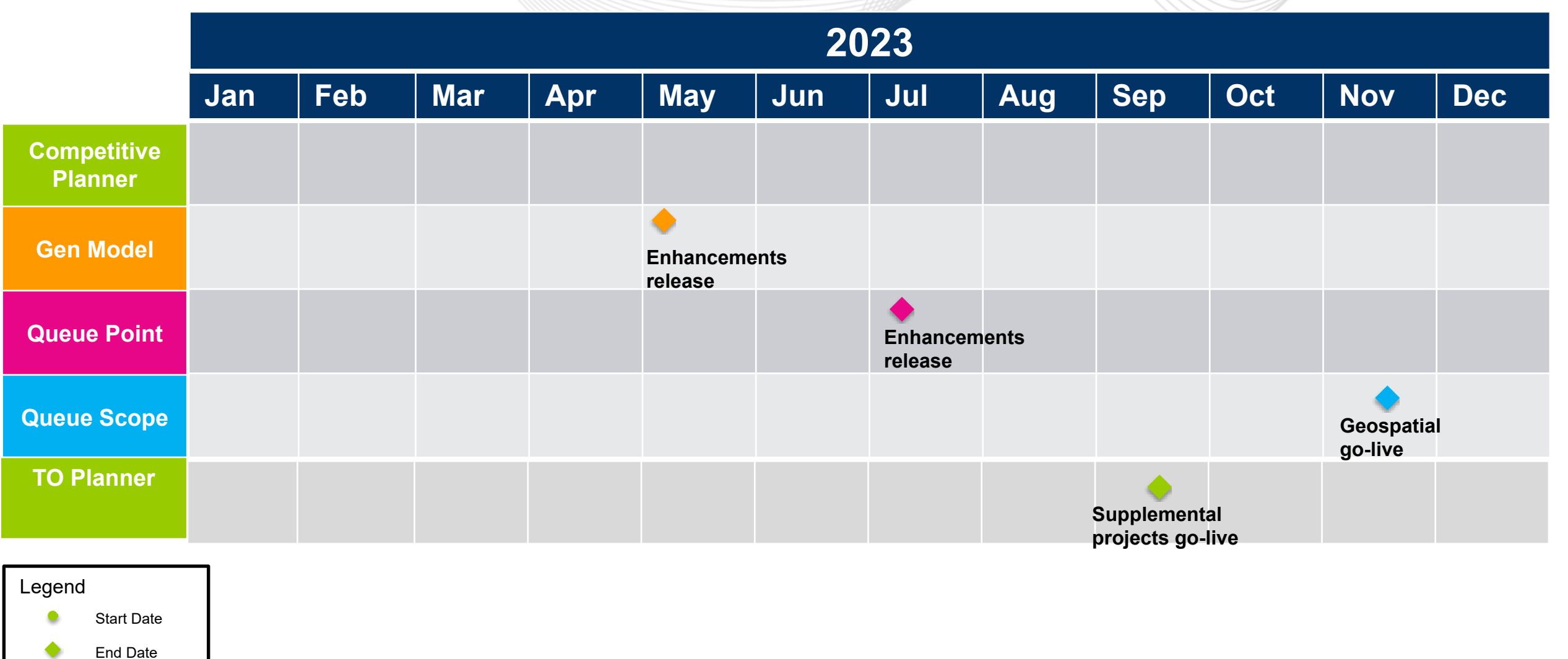

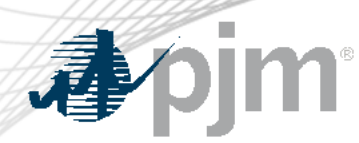

### Gen Model Background

- The Gen Model module lets generation owners(GOs) upload the required data for NERC's MOD-032-1 standard. This standard establishes consistent modeling data requirements and reporting procedures needed to develop planning horizon models. These models are necessary to support reliability analyses of the transmission system.
- Every year, PJM provides GOs a time window to submit data through Gen Model Tool. The GO data submittal window opens on May 1 and is open for 45 calendar days.
- Generation Owners participating in PJM's wholesale market and meet either criteria below must submit data to PJM:
	- Generators with Capacity in PJM markets
	- Generators with cumulative generation of 20 MW or greater capacity
	- NERC MOD-032 applicable generators

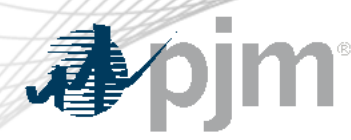

Gen Model Enhancements Details

Gen Model – Data Integrity: Data validation and update on existing EIA Plant Code and Generator Code associated with the plants and generators.

On Gen Model General Information page, create EIA Plant Code and EIA Generator Code controls (pre-populate the information based on data validation). Disable the edit capability for users with the intent to use the EIA information for all plants/generators as the key information.

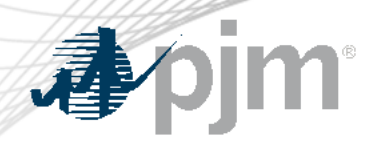

- The PJM New Services Queue is currently undergoing a transition to a new process, as conditionally approved by FERC in November 2022 and set forth in FERC Docket No. ER22-2110.
- As of the Transition Date, valid AE1-AG1 projects, other than Upgrade Requests, that have not been tendered, or have not executed a final ISA or WMPA will have to satisfy the eligibility and readiness requirements specified in the Tariff.
- Enhancements are being made to Queue Point to align with the rules for the transition to the proposed new process set forth in the PJM Tariff.

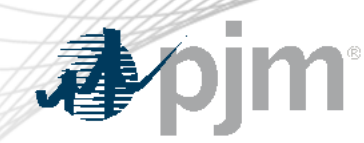

Queue Point Enhancements Details

To align with the rules for the transition to the proposed new process set forth in the PJM Tariff.

#### To facilitate the collection of readiness requirements at the Transition Date.

To collect New Service Requests submitted after the Transition Date in accordance with the new process. This includes the Application and Studies Agreement, Surplus Interconnection Service Study Agreement, and Upgrade Application and Studies Agreement.

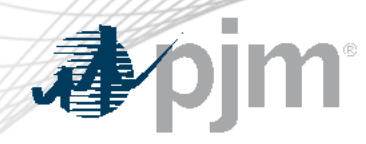

### Queue Scope Background

# **POINT OF INTERCONNECTION SCREENING TOOL**

- **Description** The screening tool enables users to evaluate placement of future generators even before formally entering the PJM queue.
	- The tool screens potential points of interconnection (POI) on the PJM system by assessing grid impacts based on the amount of MW injection or withdrawal at a given POI.

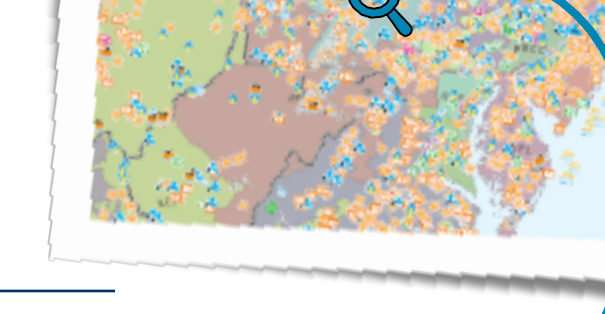

- **Use Cases** Preliminary check on transmission system headroom at a selected POI
	- High-level grid congestion screening across the PJM footprint
	- Severity of facility overloads at a given POI

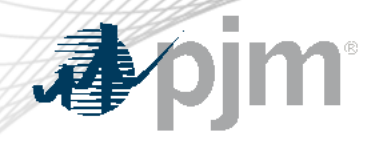

## Queue Scope Roadmap Details

# **Phase 1 – Tabular User Interface**

- This phase of the project included database & application development
- Go-live in production completed on Dec. 5, 2022
- Tool is hosted on PJM Tools page

# **Phase 2 – Geospatial User Interface**

- Application development in 2Q and 3Q 2023, go-live in production in 4Q 2023
- Will leverage similar capabilities and feel of the existing PJM system map
- Provides users with visual cueing for grid congestion

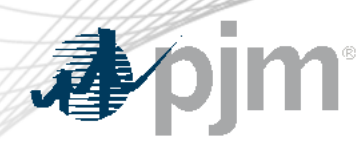

### TO Planner Background

# Purpose

• Enable Transmission Owners to submit non-competitive baseline projects and supplemental projects.

# **Features**

- Integrate the lifecycle of projects between the portal, internal analysis, and presentations at Sub-regional Regional Transmission Expansion Plan (SRRTEP) and Transmission Expansion Advisory Committee (TEAC) meetings as well as tracking progress.
- Allow elements to transition to Board presentations for approval, board whitepaper and RTEP book development.

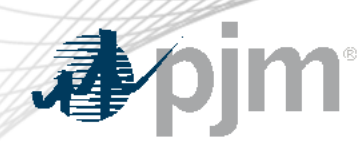

### TO Planner Background

## Additional Features/Benefits

- Eliminate current project submission through emails, manual entry and tracking efforts, human errors with manual tracking and input.
- Automate tracking of project information, models and study status.
- Provide real-time status of projects to Transmission Owners and PJM users.

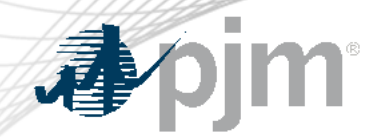

TO Planner Roadmap Details

UAT and training with TOs for non-competitive baseline projects – Q4 2022

Deployed functionality to submit non-competitive baseline projects in Train and Production environments – Dec 2022

Deploy functionality to submit supplemental projects in Train and Production environments – Q3 2023

Recorded [Demo](https://videos.pjm.com/media/1_f86p9edn) is available to review:

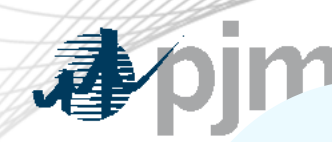

Facilitator: Todd Keech, [Todd.Keech@pjm.co](mailto:Foluso.Afelumo@pjm.com)m

Secretary: Dave Miscavage, [Dave.Miscavage@pjm.](mailto:Dave.Miscavage@pjm.com)com

Presenter: Bhavana Gagrani, [Bhavana.Gagrani@pjm.](mailto:Bhavana.Gagrani@pjm.com)com

SME:

Gen Model Support, [mod-032@pjm.c](mailto:mod-032@pjm.com)om

Gen Model Enhancements – Ashwini Bhat, [Ashwini.Bhat@pjm.c](mailto:Wenzheng.Qiu@pjm.com)om

Queue Point Support, *[ipadmin@pjm.c](mailto:ipadmin@pjm.com)om* 

Queue Point Enhancements – Josh Stephenson, [Joshua.Stephenson@pjm](mailto:Joshua.Stephenson@pjm.com).com

Queue Scope - Leo Amoling, [Leo.Amoling@pjm.c](mailto:Leo.Amoling@pjm.com)om

TO Planner – Wenzheng Qiu, [Wenzheng.Qiu@pjm.c](mailto:Wenzheng.Qiu@pjm.com)om

**Planning Center Roadmap**

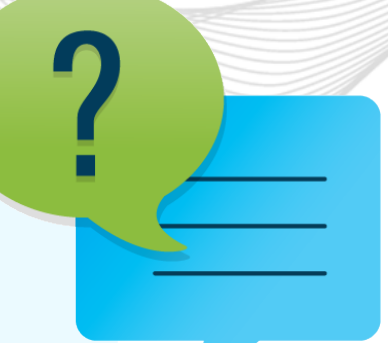

Member Hotline (610) 666 – 8980 (866) 400 – 8980 custsvc@pjm.com

**Contact** 

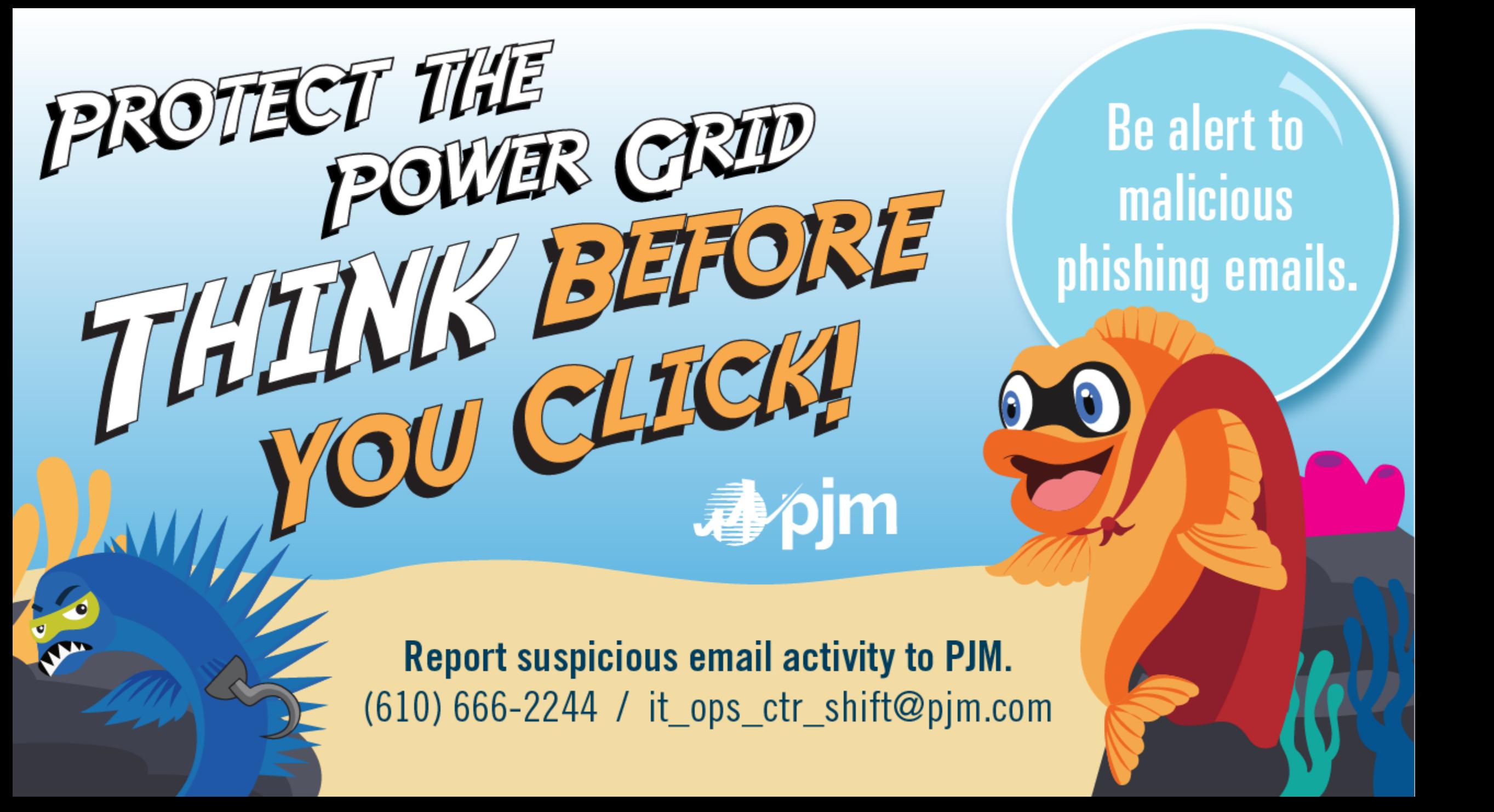

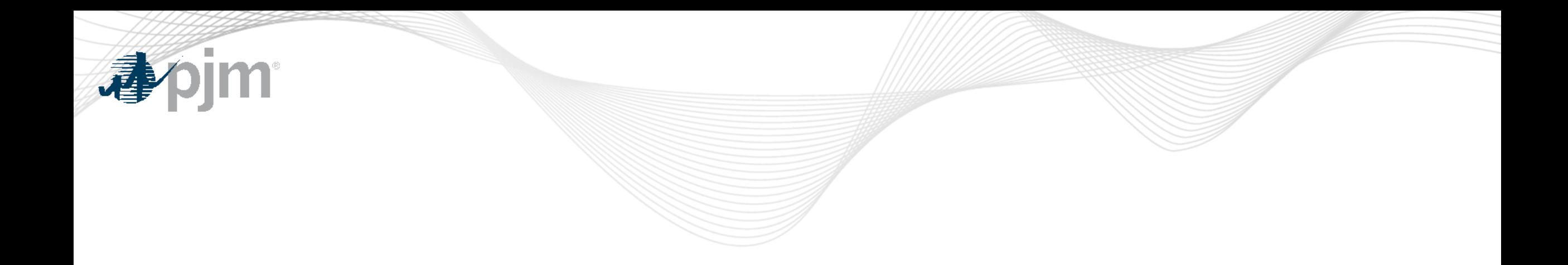

### Product Details

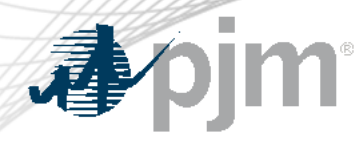

# Competitive Planner Background

[Competitive Planner](https://www.pjm.com/markets-and-operations/etools/planning-center.aspx) supports PJM's implementation of FERC Order 1000. The tool affords non-incumbent transmission developers an opportunity to participate in the regional planning and expansion of the PJM bulk electric system using a tool that simplifies and automates the submission process.

#### **Key Product Features**

- Form based which in turn ensures more accurate data
- Improved customer service for submitting entities
- Eliminate manual, time consuming and error prone process
- Secure information flow from the end user to PJM

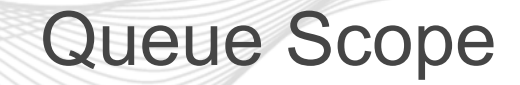

**DESCRIPTION:** The screening tool enables users to evaluate placement of future generators even before formally entering the PJM queue. The tool screens potential points of interconnection (POI) on the PJM system by assessing grid impacts based on the amount of MW injection or withdrawal at a given POI.

#### **Tool Functionality**

- **Capabilities** Provides the ability to assess all types of generation (including batteries, pumped hydro, MTX)
	- Leverages stored results from PJM generator deliverability analysis
	- Provides facility loading impacts and headroom (MW) by POI
- 6000+ POI buses available to users within the PJM footprint
- Users have the option to run the analysis with a Transmission Planning case or Queue Study case

#### **Limitations** • No short circuit, voltage or stability analysis. Thermal overloads are the typical constraint.

• Currently limited to Summer Peak analysis. Future plans to include Light Load analysis.

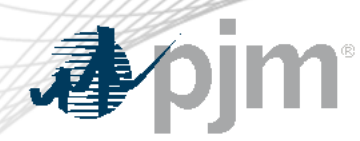

Queue Point Background

[Queue Point](http://www.pjm.com/markets-and-operations/etools/planning-center.aspx) simplifies the way interconnection requests are submitted. It can be used to submit new requests as well as make changes to existing requests.

#### **Key Product Features**

• Queue Point replaces the Datasheets application

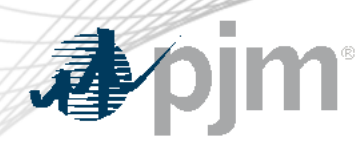

## Gen Model Background

[Gen Model](http://www.pjm.com/markets-and-operations/etools/planning-center.aspx) allows generation owners to upload required data for NERC's MOD-032-1 standard.

#### **Key Product Features**

- This standard establishes consistent modeling data requirements and reporting procedures needed to develop planning horizon models
- These models are necessary to support reliability analyses of the transmission system

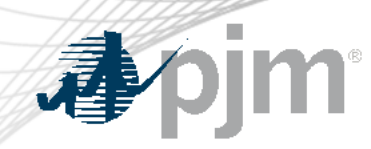

## Additional Background

- Queue Point introduced for AC2 queue
	- Initial release supported Attachment N
	- Second release added all other forms
	- Replaced various disparate legacy systems
- Scalable system with enhanced workflow
	- Leverages PJM Tools framework

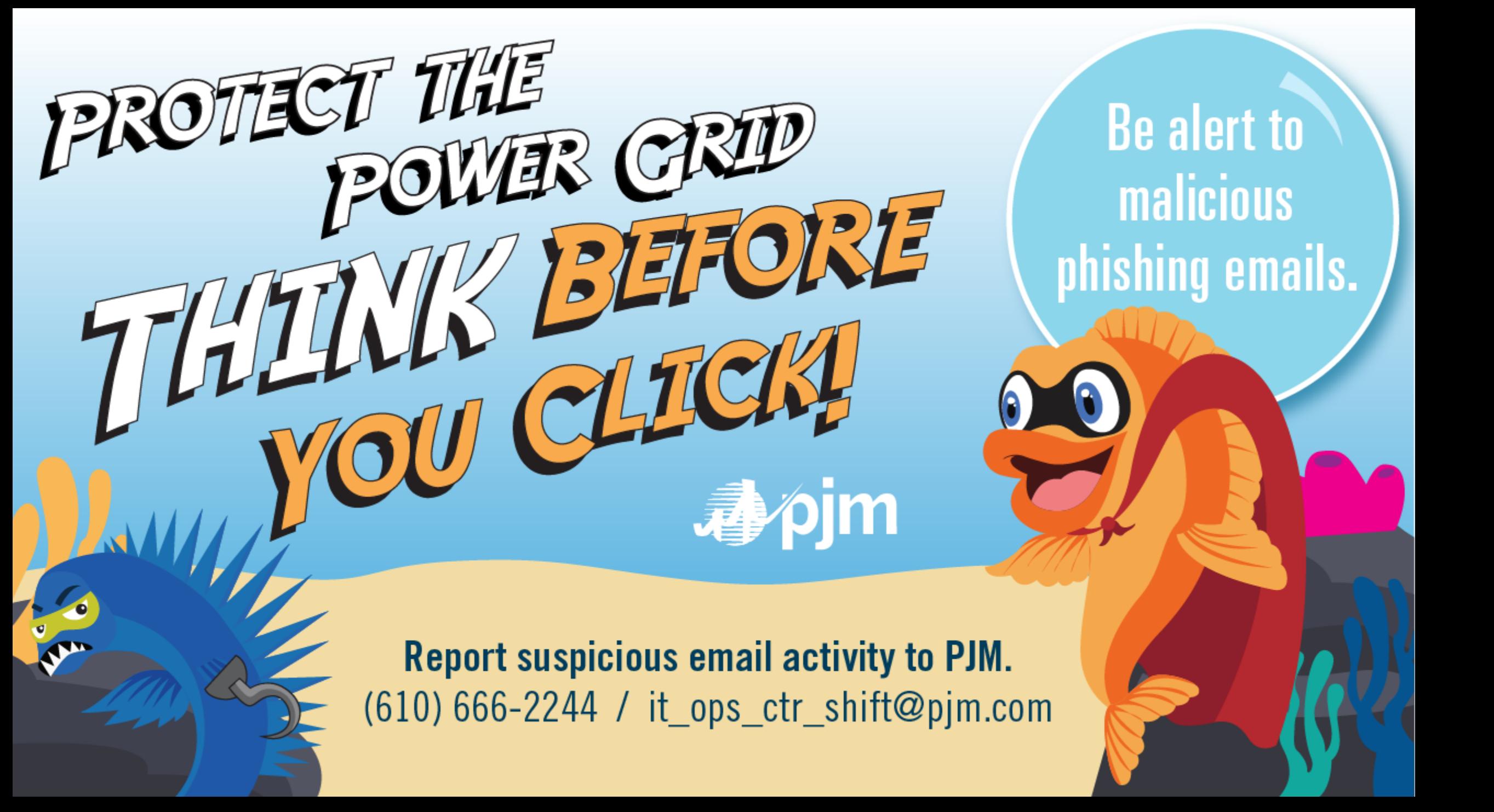